# <span id="page-0-1"></span><span id="page-0-0"></span>keggorthology

October 25, 2011

getKOprobes *obtain probe set IDs associated with a KO term*

#### Description

obtain probe set IDs associated with a KO term

#### Usage

getKOprobes(str, useAcc=TRUE, plat="hgu95av2", na.action=na.omit)

# Arguments

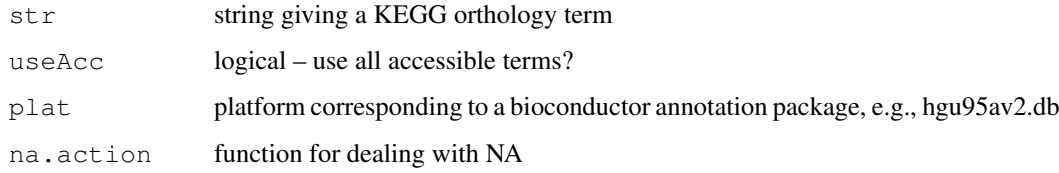

#### Details

Based on keggorthology read of KEGG orthology, March 2 2010. Specifically, we run wget on <ftp://ftp.genome.jp/pub/kegg/brite/ko/ko00001.keg> and use parsing and modeling code given in inst/keggHTML to generate a data frame respecting the hierarchy, and then [keggDF2graph](#page-2-0) to construct the graph.

Looks up the requested term and gives back the unique probe set ids on the platform.

### Value

character vector, typically processed by na.omit

#### Author(s)

Vince Carey <stvjc@channing.harvard.edu>

# Examples

```
getKOtags("insulin")
es = acc(KOgraph, "Endocrine System")
nm = names(es[[1]])nm
esp = lapply(nm, getKOprobes)
names(esp) = nm
sapply(esp, length)
```
indRender *indented textual rendering of nodes of a hierarchical graph*

### Description

indented textual rendering of nodes of a hierarchical graph

#### Usage

```
indRender(klike, from=nodes(klike)[1], indent=" ")
```
### Arguments

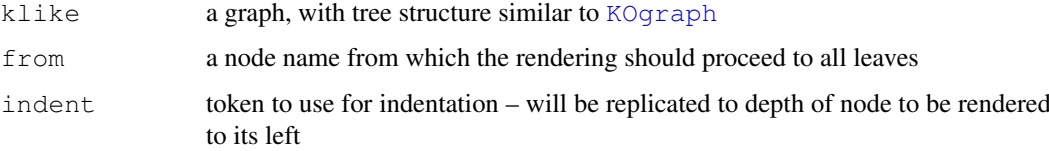

# Details

Based on keggorthology read of KEGG orthology, March 2 2010. Specifically, we run wget on <ftp://ftp.genome.jp/pub/kegg/brite/ko/ko00001.keg> and use parsing and modeling code given in inst/keggHTML to generate a data frame respecting the hierarchy, and then [keggDF2graph](#page-2-0) to construct the graph.

# Value

NULL.

# Author(s)

Vince Carey <stvjc@channing.harvard.edu>

# Examples

```
data(KOgraph)
indRender(KOgraph, "Human Diseases")
```
<span id="page-1-0"></span>

<span id="page-2-2"></span><span id="page-2-0"></span>keggDF2graph *create a graph from a specific data frame format for KEGG orthology*

#### <span id="page-2-1"></span>Description

create a graph from a specific data frame format for KEGG orthology

#### Usage

```
keggDF2graph(df, root="KO.June07root")
data(KOgraph)
```
#### Arguments

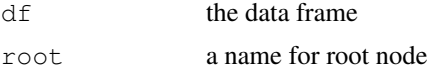

# Details

the obvious directed graph structure from root to leaf nodes (pathway names) is instantiated for the orthology, nodeData attribute tag is loaded with the numerical tag for the term in KEGG, and nodeData attribute depth is loaded with depth from root

Based on keggorthology read of KEGG orthology, March 2 2010. Specifically, we run wget on <ftp://ftp.genome.jp/pub/kegg/brite/ko/ko00001.keg> and use parsing and modeling code given in inst/keggHTML to generate a data frame respecting the hierarchy, and then [keggDF2graph](#page-2-0) to construct the graph.

### Value

```
a graphNEL-class instance
```
#### Note

This is only a support function. The graph is serialized in the package data directory.

# Author(s)

Vince Carey <stvjc@channing.harvard.edu>

# Examples

```
data(keggOrthDF)
keggOrthDF[1:5,]
data(KOgraph)
nodes(KOgraph)[1:4]
nodeData(KOgraph,,"tag")[1:5]
nodeData(KOgraph,,"depth")[1:5]
```
# Index

# ∗Topic models

getKOprobes, [1](#page-0-1) indRender, [2](#page-1-0) keggDF2graph, [3](#page-2-2)

getKOprobes, [1](#page-0-1) getKOtags *(*getKOprobes*)*, [1](#page-0-1) graphNEL-class, *3*

indRender, [2](#page-1-0)

keggDF2graph, *1, 2*, [3,](#page-2-2) *3* keggOrthDF *(*keggDF2graph*)*, [3](#page-2-2) KOgraph, *2* KOgraph *(*keggDF2graph*)*, [3](#page-2-2)